## 1 **FARB Farben**

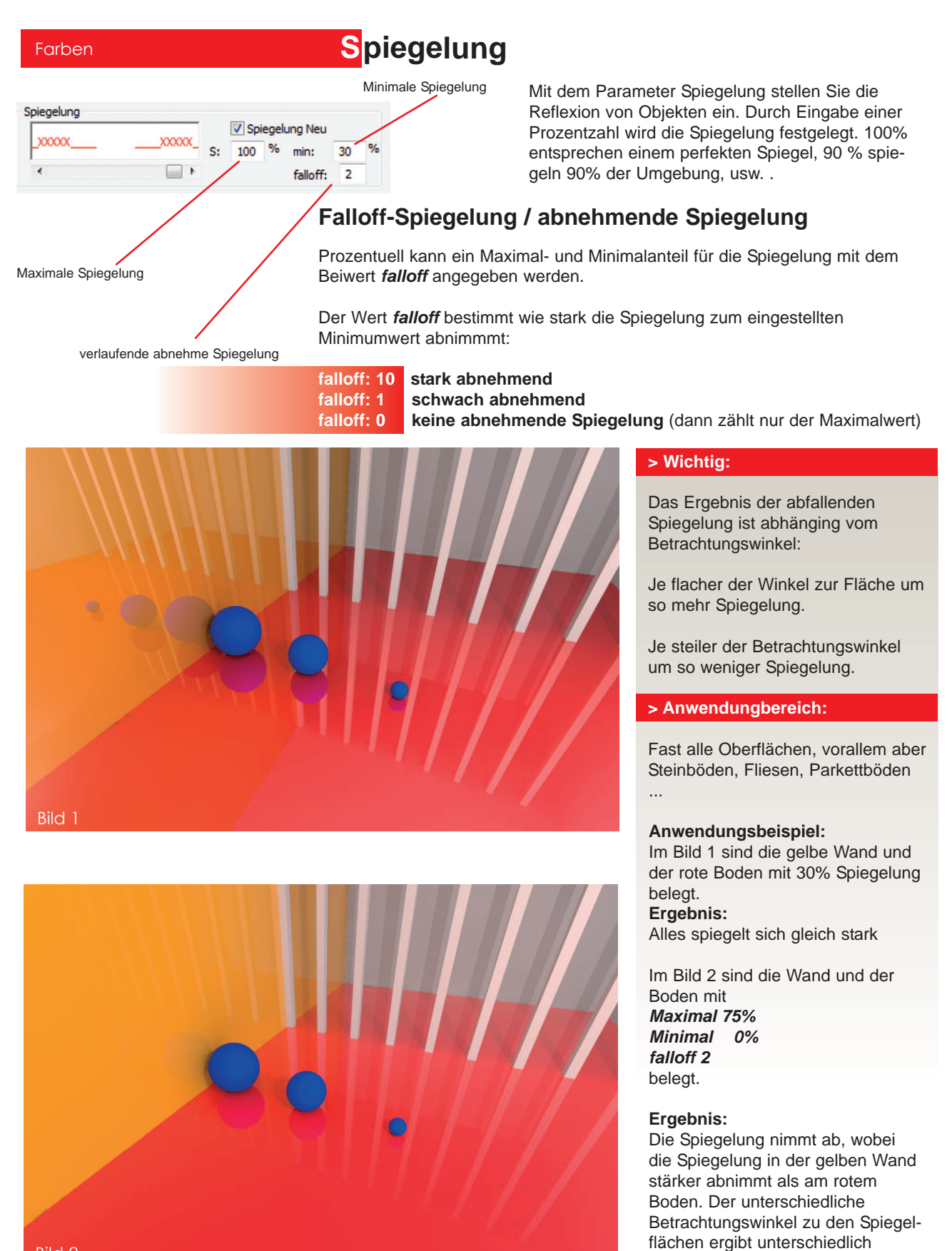

abnehmende Spiegelungen.

Bild 2

## **FARB Farben** 2

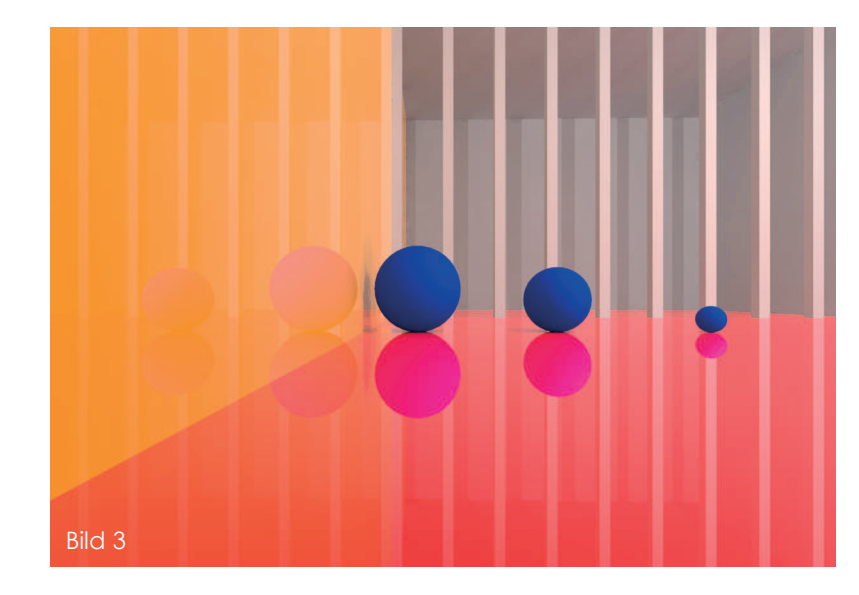

Um das zu verdeutlichen wurde im Bild 3 nur die Kameraposition verändert, die Werte sind aber die selben wie im Bild 2. Da der Blickwinkel viel flacher zum Boden und zur Wand ist, fällt die Spiegelung viel stärker aus.

Um wieder ein ähnliches Oberflächenergebnis wie im Bild 2 zu erhalten, müssen die Werte von **Spiegelung Maximal** und **falloff** angepasst werden. (Bild 4)

## > **Tipp:**

Wenn man nun auch noch zusätzlich eine Oberflächenstruktur (Bumps) vergibt, erhält man eine verschwommene, abhehmende Spiegelung. (Bild 5)

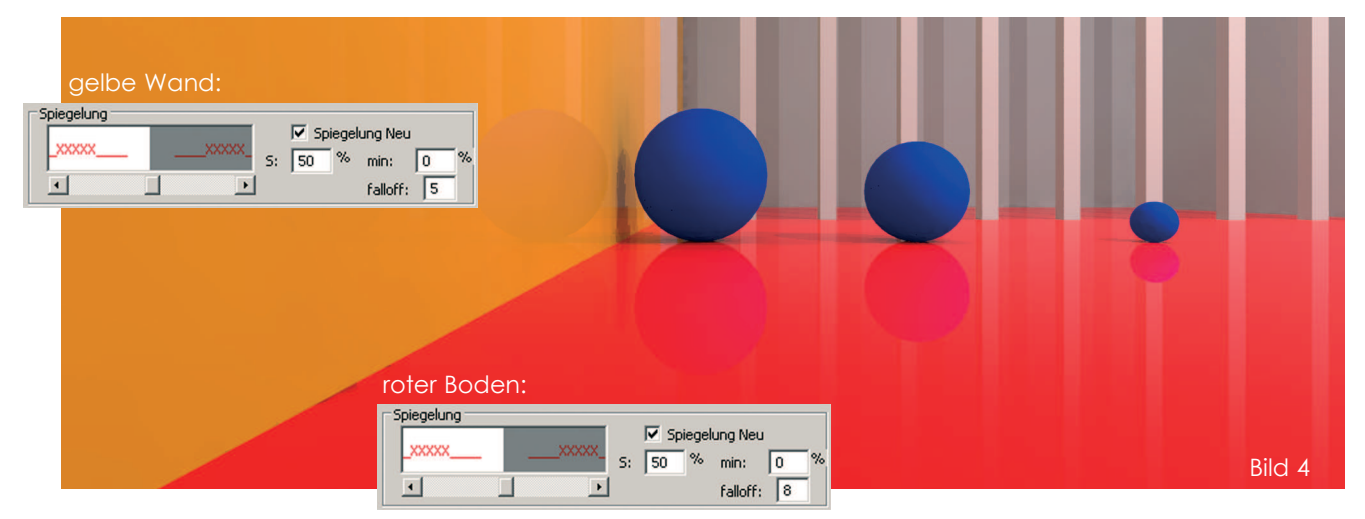

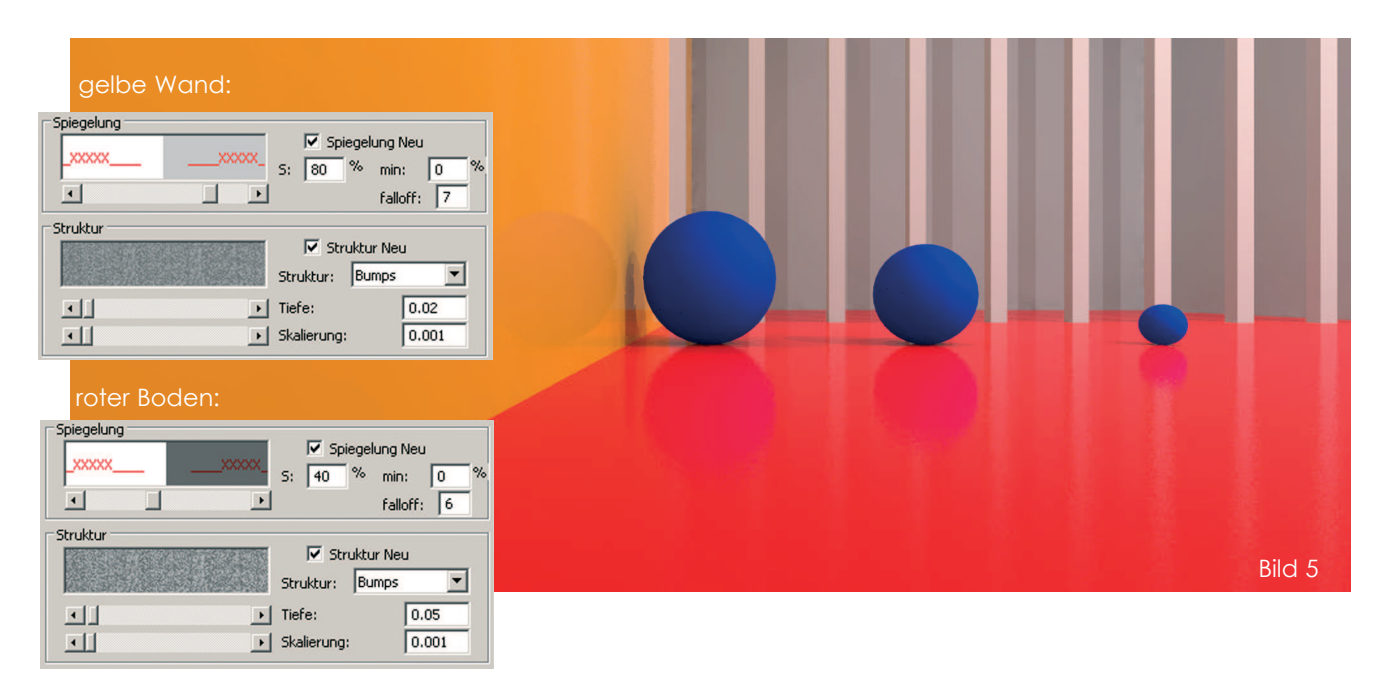